## Default Startup Type of Services on Windows 10 PRO OS by: wintips.org

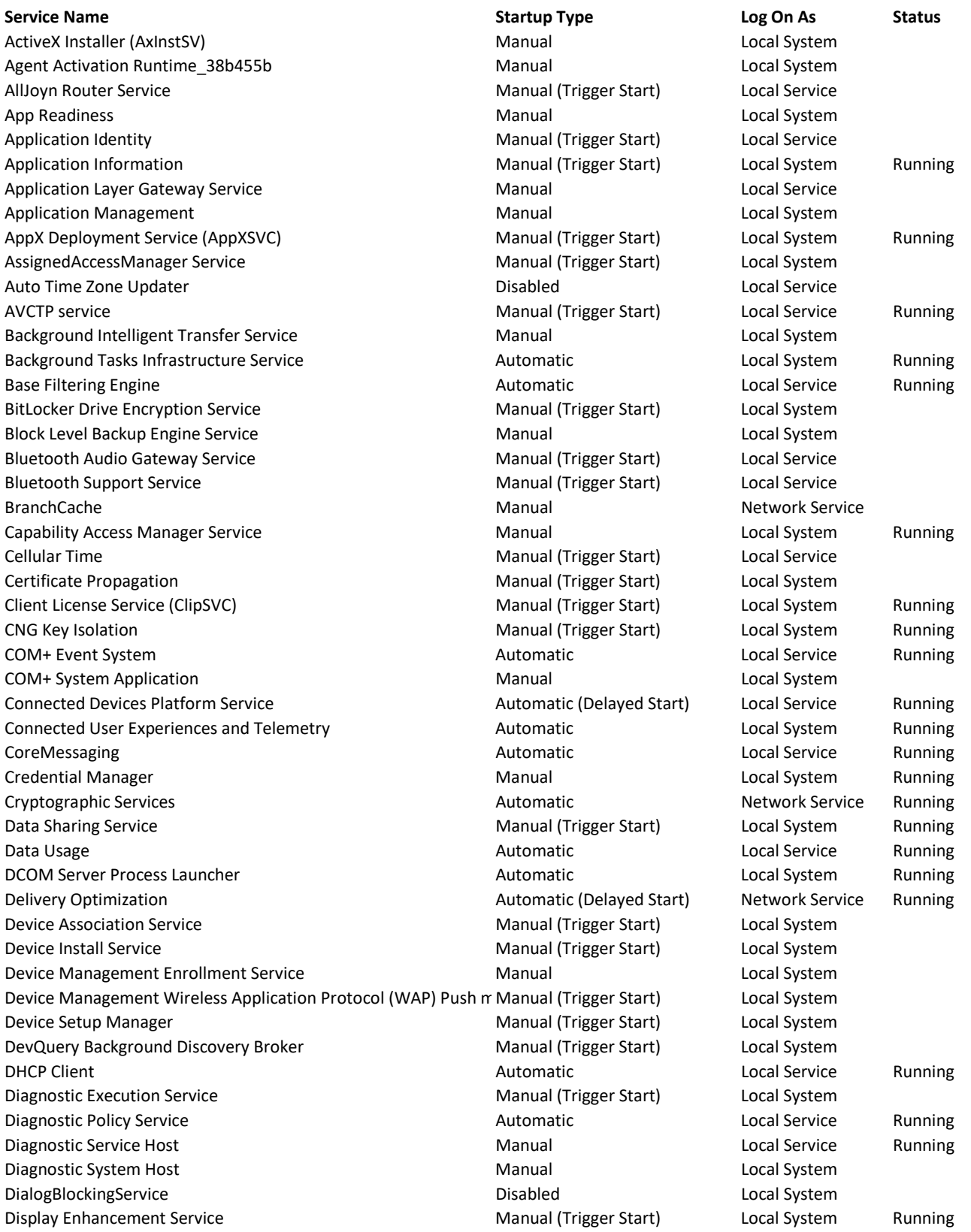

Display Policy Service **Automatic (Delayed Start)** Local Service Running

Distributed Link Tracking Client **Automatic** Automatic **Automatic** Local System Running Distributed Transaction Coordinator **Manual Manual Manual Network Service** Metwork Service DNS Client **Automatic (Trigger Start)** Network Service Running Downloaded Maps Manager **Automatic (Delayed Start)** Network Service Embedded Mode Manual (Trigger Start) Local System Encrypting File System (EFS) Manual (Trigger Start) Local System Enterprise App Management Service Manual Local System Extensible Authentication Protocol Manual Local System Fax **Fax** Manual Network Service **Network Service Network Service Network Service** File History Service **Manual (Trigger Start)** Local System Function Discovery Provider Host Manual Manual Local Service Function Discovery Resource Publication Manual (Trigger Start) Local Service Geolocation Service **Manual (Trigger Start)** Local System Running GraphicsPerfSvc **Manual (Trigger Start)** Local System Group Policy Client **Automatic (Trigger Start)** Local System Running Communism Running Human Interface Device Service Manual (Trigger Start) Local System HV Host Service Manual (Trigger Start) Local System Hyper-V Data Exchange Service **Manual (Trigger Start)** Local System Hyper-V Guest Service Interface Manual (Trigger Start) Local System Hyper-V Guest Shutdown Service **Manual (Trigger Start)** Local System Hyper-V Heartbeat Service **Manual (Trigger Start)** Local System Hyper-V PowerShell Direct Service Manual (Trigger Start) Local System Hyper-V Remote Desktop Virtualization Service Manual (Trigger Start) Local System Hyper-V Time Synchronization Service The Manual (Trigger Start) Local Service Hyper-V Volume Shadow Copy Requestor Manual (Trigger Start) Local System IKE and AuthIP IPsec Keying Modules Manual (Trigger Start) Local System Internet Connection Sharing (ICS) and Manual (Trigger Start) Local System **IP Helper Automatic** Local System **Running CO** IP Translation Configuration Service The Manual (Trigger Start) Local System IPsec Policy Agent Manual (Trigger Start) Network Service Running KtmRm for Distributed Transaction Coordinator **Manual (Trigger Start)** Network Service Language Experience Service **Manual** Manual Local System Corresponding the Manual Local System Link-Layer Topology Discovery Mapper Manual Manual Manual Local Service Local Profile Assistant Service **Manual (Trigger Start)** Local Service **Manual** (Trigger Start) Local Service Local Session Manager **Automatic** Local System Running Running Microsoft (R) Diagnostics Hub Standard Collector Service Manual Local System Microsoft Account Sign-in Assistant Manual (Trigger Start) Local System Running Microsoft App-V Client **Disabled** Local System **Disabled** Local System Microsoft Defender Antivirus Network Inspection Service Manual Local Service Running Microsoft Defender Antivirus Service **Automatic** Automatic **Automatic** Local System Running Microsoft Edge Elevation Service (MicrosoftEdgeElevationService Manual Local System Microsoft Edge Update Service (edgeupdate) Automatic (Delayed Start) Local System Microsoft Edge Update Service (edgeupdatem) Manual Manual Local System Microsoft iSCSI Initiator Service **Manual Local System** Manual Local System Microsoft Keyboard Filter **Community Community** Community Disabled Local System Pulicrosoft Office Click-to-Run Service? Automatic Automatic Local System Running Microsoft Passport Manual (Trigger Start) Local System Running Microsoft Passport Container Manual (Trigger Start) Local Service Microsoft Software Shadow Copy Provider Manual Manual Manual Local System Microsoft Storage Spaces SMP **Manual** Manual Manual Network Service Microsoft Store Install Service **Manual Local System** Running Microsoft Update Health Service **Communist Communist Communist Communist Communist Communist Communist Communist Communist Communist Communist Communist Communist Communist Communist Communist Communist Communist Communist** Microsoft Windows SMS Router Service. Manual (Trigger Start) Local Service Natural Authentication and Manual (Trigger Start) Local System Net.Tcp Port Sharing Service Disabled Local Service

Netlogon Manual Local System Network Connected Devices Auto-Setup Manual Connected Services Super Start (Manual Services Start) Local Services Network Connectivity Assistant Manual Connectivity Assistant Network Setup Service Manual (Trigger Start) Local System Manual System System System System System System System Office Source Engine Manual Local System Manual Local System Manual Local System Manual Local System Manual Local System Manual Local System Manual Local System Manual Local System Manual Local System Manual Local System M Offline Files **Manual (Trigger Start)** Cocal System OpenSSH Authentication Agent Disabled Local System Disable Disable Disabled Local System Disable Optimize drives Manual Local System Manual Local System Manual Local System Manual Local System Manual Local System Manual Local System Manual Local System Manual Local System Manual Local System Manual Local System Manual Parental Controls Manual Local System Manual Controls Manual Local System Manual Controls Manual Controls Manual Ma Peer Name Resolution Protocol and Manual Local Services and Manual Local Services and Manual Local Services and Ma Peer Networking Grouping Manual Local Services Manual Local Services Manual Local Services Manual Local Services Peer Networking Identity Manager Manual Local Services Manual Local Services Manual Services Manual Manual Services Performance Counter DLL Host Manual Local Services Manual Local Services Manual Local Services Manual Local Se Performance Logs & Alerts Manual Local Services Manual Local Services Manual Local Services Manual Local Services Phone Service **Manual (Trigger Start)** Cocal Service PNRP Machine Name Publication Service Manual Local Service Portable Device Enumerator Service Manual Contract Manual Contract System Manual System Manual System Manual S Printer Extensions and Notifications **Manual System System** Manual American System Manual System Manual American System Manual System Manual System Manual American System Manual System Manual System Manual System Manual Sy Problem Reports Control Panel Support Manual Local System Manual Local System Manual System Manual Local System Quality Windows Audio Video Experience Manual Local Service Manual Local Service Manual Service Manual Manual S Recommended Troubleshooting Service Manual Local System Manual Local System Manual Local System Manual Local S Remote Access Auto Connection Manager Manual Local System Manual Local System Manual System Manual System Manual System Manual System Manual System Manual System Manual System Manual System Manual System Manual System Manu Remote Desktop Configuration Manual Local System Manual Local System Manual Local System Manual Local System M Remote Desktop Services and American Services Manual Network Services and American Services Remote Desktop Services UserMode Port Redirector Manual System Remote Procedure Call (RPC) Locator Manual Manual Manual Manual Manual Manual Manual Manual Manual Manual Manu Remote Registry **Disable Remote Registry** Disabled Local Service Contract Disabled Local Service Contract Disable Retail Demo Service Manual Local System Manual Local System Manual Local System Manual Local System Manual Local System Manual Local System Manual Local System Manual Local System Manual Local System Manual Local System Ma Routing and Remote Access **Disable 2018** Secondary Logon Manual Local System Manual Local System Manual Local System Manual Local System Manual Local System Manual Local System Manual Local System Manual Local System Manual Local System Manual Local System Manual Sensor Data Service Manual (Trigger Start) Local System Manual System System System Manual System System System System System System System System System System System System System System System System System System Syste Sensor Monitoring Service Manual (Trigger Start) Local Service Manual Service Starting Service Start (Trigger S Sensor Service **Manual (Trigger Start)** Constants Constants Constants Constants Constants Constants Constants Con Shared PC Account Manager Disable Disable Disable Disable Disable System Disable Disable Disable Disable Disable Smart Card **Manual (Trigger Start)** Card Local Service Smart Card Device Enumeration Service Communication System Manual Communication System Inc.

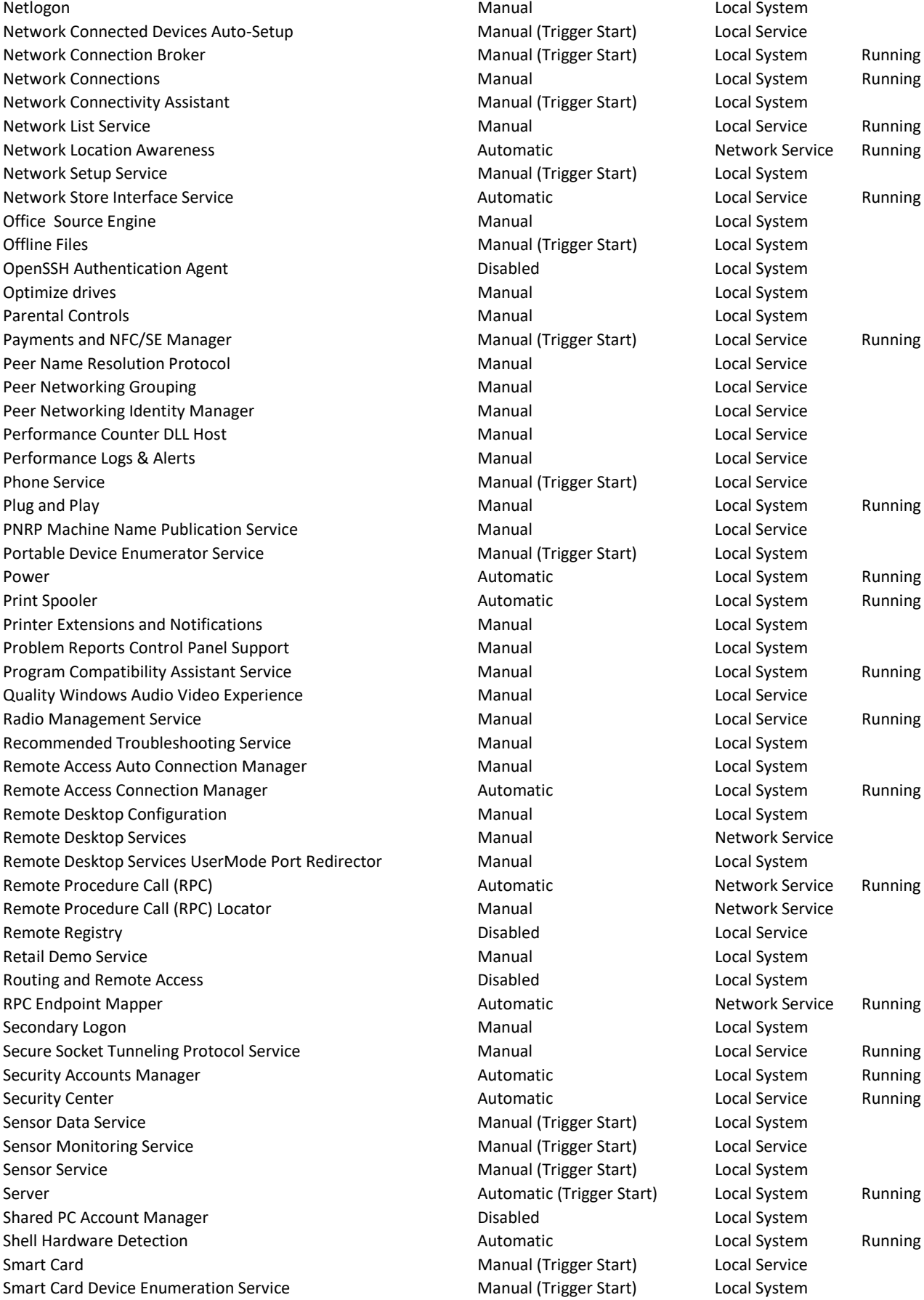

Smart Card Removal Policy **Manual Communist Card System** Manual Local System SNMP Trap **Manual** CONSERVICE CONTROLLER Manual Manual Construction of Local Service Software Protection **Automatic (Delayed Start)** Network Service Spatial Data Service **Manual Local Service** Manual Local Service **Manual** Local Service Spot Verifier **Manual (Trigger Start)** Local System SSDP Discovery **Manual** Manual Cocal Service Running State Repository Service **Manual Local System** Running Still Image Acquisition Events **Manual** Manual Local System Corresponding to the Unit of System Corresponding to the Unit of System Corresponding to the Unit of System Corresponding to the Unit of System Corresponding to t Storage Service **Automatic (Delayed Start)** Local System Running Storage Tiers Management **Manual** Manual Manual Local System SysMain **Automatic** Constants Automatic Constants Automatic Local System Running System Event Notification Service **Automatic** Automatic **Automatic** Local System Running System Events Broker **Automatic (Trigger Start)** Local System Running System Guard Runtime Monitor Broker Automatic (Delayed Start) Local System Running Task Scheduler **Automatic Community** Community Automatic Community Community Community Community Community Community TCP/IP NetBIOS Helper TCP/IP NetBIOS Helper Manual (Trigger Start) Local Service Running Telephony **Manual** Manual Manual Manual Metwork Service Themes **Automatic** Chronic Controller Automatic Chronic Local System Chronic Running Time Broker **Manual (Trigger Start)** Local Service Running Touch Keyboard and Handwriting Panel Service Manual (Trigger Start) Local System Running Update Orchestrator Service **Automatic (Delayed Start)** Local System Running UPnP Device Host Manual Local Service User Experience Virtualization Service **Construction Construction Construction** Disabled Local System User Manager Automatic (Trigger Start) Local System Running User Profile Service **Automatic** Constants Automatic Constants Constants Constants Constants Automatic Local System Running Virtual Disk Manual Local System Volume Shadow Copy **Manual** Manual Manual Local System **Manual** Local System Volumetric Audio Compositor Service **Manual Local Service** Manual Local Service Manual Controller Manual Manual Controller Manual Manual Local System WarpJITSvc **Manual (Trigger Start)** Local Service Web Account Manager **Manual Cooking Cooking Cooking** Manual Manual Local System Running WebClient Manual (Trigger Start) Local Service Wi-Fi Direct Services Connection Manager Service Manual (Trigger Start) Local Service Mindows Audio **Automatic** Automatic Construction and Local Service Running Windows Audio Endpoint Builder **Automatic** Automatic **Automatic** Local System Running Windows Backup **Manual Communist Communist Communist Communist Communist Communist Communist Communist Communist Communist Communist Communist Communist Communist Communist Communist Communist Communist Communist Communist** Windows Biometric Service **Manual (Trigger Start)** Local System Windows Camera Frame Server Manual (Trigger Start) Local System Windows Connect Now - Config Registrar Manual Manual Manual Local Service Windows Connection Manager **Automatic (Trigger Start)** Local Service Running Windows Defender Advanced Threat Protection Service Manual Manual Local System Windows Defender Firewall **Automatic** Automatic **Automatic** Local Service Running Windows Encryption Provider Host Service **Manual (Trigger Start)** Local Service Windows Error Reporting Service **Manual (Trigger Start)** Local System Windows Event Collector **Manual** Manual Manual Network Service Windows Event Log **Automatic** Local Service Running Running Running **Automatic** Local Service Running Windows Font Cache Service **Automatic** Automatic **Automatic** Local Service Running Windows Image Acquisition (WIA) Manual Manual Manual Local Service Windows Insider Service **Manual (Trigger Start)** Local System Windows Installer Manual Manual Local System and Manual Local System Windows License Manager Service **Manual (Trigger Start)** Local Service Running Windows Management Instrumentation and Automatic Cocal System Running Windows Management Service **Manual Local System** Manual Local System Windows Media Player Network Sharing Service Manual Manual Network Service Windows Mixed Reality OpenXR Service Manual Manual Manual Local System

Windows Mobile Hotspot Service **Manual (Trigger Start)** Local Service Windows Modules Installer Manual Manual Manual Local System Windows Perception Service **Manual (Trigger Start)** Local Service Windows Perception Simulation Service **Manual Manual** Local System Windows Presentation Foundation Font Cache 3.0.0.0 Manual Local Service Running Windows Push Notifications System Service **Automatic** Automatic **Automatic** Local System Running Windows PushToInstall Service **Manual (Trigger Start)** Local System Windows Remote Management (WS-Management) Manual Manual Network Service Windows Search **Automatic (Delayed Start)** Local System Running Running Windows Security Service **Manual Local System** Running Communication of the Manual Local System Running Windows Time **Automatic (Delayed Start)** Local Service Running Running Windows Update **Automatic (Trigger Start)** Local System Running Windows Update Medic Service **Manual Local System** Running Communication Communication Communication Communication Communication Communication Communication Communication Communication Communication Communication Communica WinHTTP Web Proxy Auto-Discovery Service **Manual** Manual **Manual Local Service** Running Wired AutoConfig **Manual Local System** Manual Local System WLAN AutoConfig **Automatic** Local System Running Automatic Local System Running WMI Performance Adapter **Manual Local System** Manual Local System Manual Manual Local Service Communications and Manual Manual Local Service Workstation **Automatic Constructs** Automatic Constructs Automatic Metwork Service Running WWAN AutoConfig The Manual Local System Contact Auto Configuration Contact Auto Contact Auto Contact Auto Contact Auto Contact Auto Contact Auto Contact Auto Contact Auto Contact Auto Contact Auto Contact Auto Contact Auto Xbox Accessory Management Service Manual (Trigger Start) Local System Xbox Live Auth Manager **Manual** Manual Manual Local System Xbox Live Game Save **Manual (Trigger Start)** Local System Xbox Live Networking Service **Manual Local System** Manual Manual Local System